## The project is created base on the x86 BSP

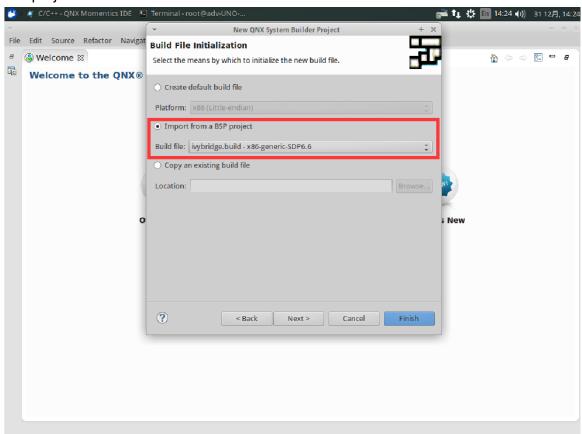

## I didn't see any icon in the System Builder's toolbar, like "Add New Image"

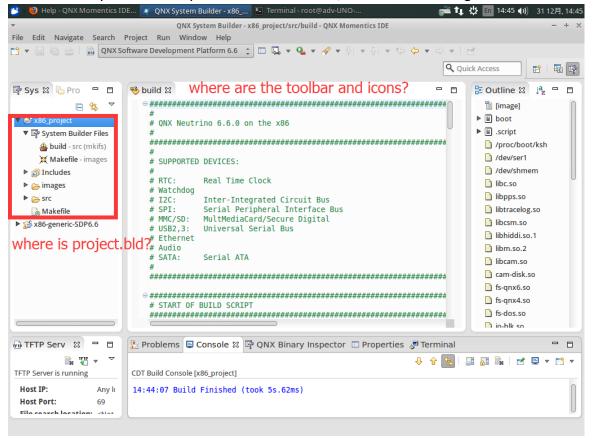